# <span id="page-0-0"></span>3.3 Rekenschema's

# **Inleiding**

Je hebt al met formules kennis gemaakt. Formules gebruik je vaak om kort weer te geven hoe je bijvoorbeeld de kosten  $K$  uitrekent bij het aankopen van een bepaalde hoeveelheid a. Je kunt dan voor a de juiste waarde in de formule invullen (substitueren). Maar soms wil je voor een bepaald bedrag  $K$  weten hoeveel je kunt kopen. Je moet dan terugrekenen...

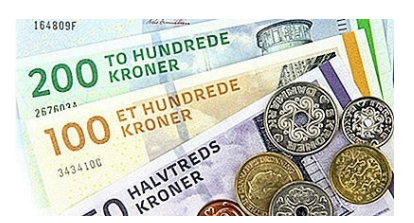

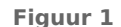

#### **Je leert in dit onderwerp**

- bij een formule een rekenschema opstellen en gebruiken om een variabele te berekenen;
- een terugrekenschema opstellen en gebruiken om de invoervariabele te berekenen.

#### **Voorkennis**

- rekenen, ook met negatieve getallen;
- de begrippen formule, grootheid, (letter)variabele, eenheid, substitueren (invullen) en vergelijking;
- uitdrukkingen herleiden door vermenigvuldigen van factoren en optellen/aftrekken van gelijksoortige termen.

# **Verkennen**

# **Opgave V1**

Niet overal in Europa wordt de euro als munteenheid gebruikt. In Denemarken bijvoorbeeld is de munteenheid de Deense kroon (DKK). Een Deense kroon is ongeveer  $\epsilon$  0.13.

**a** Het omrekenen van DKK naar euro kun je schematisch zo weergeven. Welk getal moet er op de stippeltjes staan?

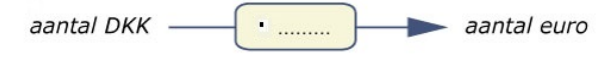

**Figuur 2**

- **b** Teken zelf het schema dat hoort bij het terugrekenen van euro naar DKK.
- **c** Geef de formule van aantal DKK naar aantal euro. Neem voor aantal DKK de letter d en voor aantal euro de letter e.
- **d** Geef de formule van aantal euro naar aantal DKK. Neem voor aantal DKK de letter *d* en voor aantal euro de letter e.

# **Uitleg**

De formule voor de maandelijkse kosten K van een kopieermachine op school is:  $K = 150 + 0.075a$ . Hierin is a het aantal kopieën per maand.

Met deze formule reken je de kosten bij een gegeven aantal kopieën  $a$  uit. Weet je de invoervariabele a dan reken je zo:

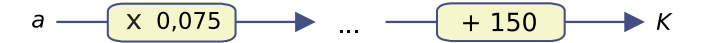

**Figuur 3**

Elke waarde van wordt eerst met 0,075 vermenigvuldigd en daarna tel je bij het resultaat 150 op.

Zo'n schema heet rekenschema: je ziet hoe je vanuit een waarde van a de uitkomst berekent. Je hoeft de waarde voor a niet voor een tweede keer in te voeren, je rekent achter elkaar door.

Zo'n rekenschema is vooral handig bij terugrekenen vanuit de uitkomst!

Je maakt dan elke bewerking ongedaan door de terugrekenbewerking, de inverse bewerking.

Als de maandelijkse kosten € 2250,00 bedragen, kun je uitrekenen hoeveel kopieën er zijn gemaakt door de vergelijking  $150 + 0.075 \cdot a = 2250$  op te lossen.

Met een terugrekenschema:

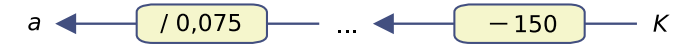

#### **Figuur 4**

Ga na, dat je vindt:  $a = 28000$ .

Bij terugrekenen is aftrekken de inverse bewerking van optellen (en omgekeerd) en delen de inverse bewerking van vermenigvuldigen (en omgekeerd).

## **Opgave 1**

Ga uit van de formule uit de **[Uitleg](#page-0-0)**:  $K = 150 + 0.075a$ . De maandelijkse huurkosten van de kopieermachine zijn: € 150,00.

- **a** Hoeveel bedragen de kosten per kopie als je de maandelijkse huur buiten beschouwing laat?
- **b** Bereken de maandelijkse kosten als er 15000 kopieën per maand worden gemaakt.
- **c** Gebruik het terugrekenschema. Reken uit bij welk aantal kopieën de maandelijks kosten € 2287,50 bedragen.

# **Opgave 2**

De formule voor de aanschaf van Deense kronen bij een bepaalde bank is:  $e = 0.14d + 5$ . Daarin is d het aantal DKK en e het aantal euro dat ervoor moet worden betaald.

- **a** Hoeveel euro kost 500 DKK bij deze bank?
- **b** Maak bij deze formule een rekenschema en een terugrekenschema.
- **c** Jean koopt voor € 100,00 Deense kronen. Welke vergelijking hoort daarbij?
- **d** Geef het terugrekenschema bij de vergelijking.
- **e** Los de vergelijking op met het terugrekenschema.

# **Theorie en voorbeelden**

#### **Om te onthouden**

In een formule zoals  $K = 150+0.075a$  kun je het berekenen van de waarde van K vanuit een gekozen waarde van weergeven met een **rekenschema**:

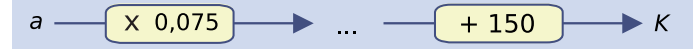

#### **Figuur 5**

Een rekenschema is ook handig bij het terugrekenen vanuit de uitkomst. Elke bewerking wordt ongedaan gemaakt door de terugrekenbewerking uit te voeren. Dat zijn **inverse bewerkingen**. De inverse bewerkingen bij de formule kun je in een **terugrekenschema** zetten:

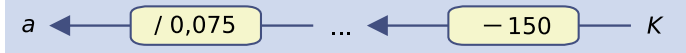

**Figuur 6**

## Merk op:

- de terugrekenbewerking van optellen is aftrekken;
- de terugrekenbewerking van aftrekken is optellen;
- de terugrekenbewerking van vermenigvuldigen is delen;
- de terugrekenbewerking van delen is vermenigvuldigen.

## **Voorbeeld 1**

Bij veel formules kun je een rekenschema maken waarbij je rekent vanuit de invoervariabele. Bijvoorbeeld:

• formule:  $K = 6000 + 20q = 20 \cdot q + 6000$ rekenschema:

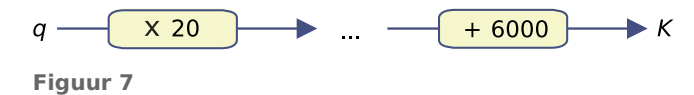

• formule:  $L = 50 - 1.5t = -1.5 \cdot t + 50$ rekenschema:

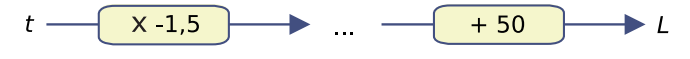

**Figuur 8**

• formule:  $M = \frac{6000+20 \cdot q}{q}$ 

rekenschema: is nu niet goed mogelijk, je moet de waarden voor  $q$  een tweede keer invoeren als je de uitdrukking in de teller hebt berekend.

En als een rekenschema mogelijk is, kun je ook een terugrekenschema maken en daarmee bijbehorende vergelijkingen oplossen.

#### **Opgave 3**

Bekijk in **Voorbeeld 1** de eerste formule.

- **a** Bereken met behulp van het rekenschema de waarde van  $K$  als  $q = 250$ .
- **b** Maak het bijpassende terugrekenschema.
- **c** Los op:  $6000 + 20 \cdot q = 9920$ .
- **d** Schrijf met behulp van het terugrekenschema de vergelijking in de vorm  $q = ...$

#### **Opgave 4**

Bekijk in **Voorbeeld 1** de tweede formule.

- **a** Bereken met behulp van het rekenschema de waarde van  $L$  als  $q = 10$ .
- **b** Maak het bijpassende terugrekenschema.
- **c** Los op:  $50 1.5 \cdot t = 5$ .
- **d** Schrijf met behulp van het terugrekenschema de vergelijking in de vorm  $t = ...$

#### **Opgave 5**

Bekijk in **Voorbeeld 1** de derde formule.

- **a** Bereken met behulp van de formule de waarde van  $M$  als  $q = 250$ .
- **b** Hoe kun je aan je berekening bij a zien dat een rekenschema maken bij deze formule niet goed mogelijk is.
- **c** Hoe kun je een vergelijking als  $\frac{6000+20q}{q} = 4$  oplossen?

## **Voorbeeld 2**

Bij veel formules kun je een rekenschema (en een terugrekenschema) maken. Omgekeerd kun je bij elk rekenschema een formule maken. Bijvoorbeeld:

• Rekenschema:

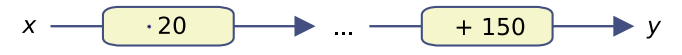

**Figuur 9**

Formule:  $y = x \cdot 20 + 150$  of  $y = 20 \cdot x + 150$ 

• Rekenschema:

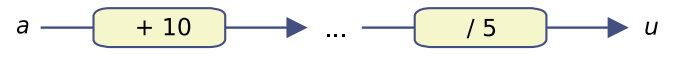

**Figuur 10**

Formule:  $u = \frac{a+10}{5}$ 

# **Opgave 6**

In **Voorbeeld 2** zie je dat bij elk rekenschema een formule te maken is door met de invoervariabele de rekenstappen uit te voeren.

**a** Schrijf een formule op bij het rekenschema waarin  $a$  het aantal gewerkte uren en  $K$  de kosten in euro zijn.

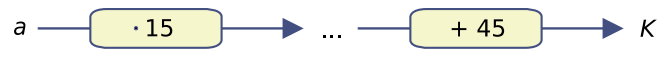

**Figuur 11**

**b** Schrijf een formule op bij het rekenschema waarin  $A$  de vloeroppervlakte en  $K$  de schoonmaakkosten in euro zijn.

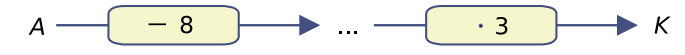

**Figuur 12**

## **Opgave 7**

Voor een toets kun je maximaal 36 punten halen. De docent berekent bij deze toets het cijfer door bij het behaalde aantal punten vier op te tellen en dan de uitkomst daarvan te delen door vier.

- **a** Stel het behaalde aantal punten voor door  $p$  en het cijfer door  $c$ . Geef de rekenwijze van de docent door een rekenschema te maken.
- **b** Stel een bijpassende formule op.
- **c** Hoeveel punten moet je halen voor een 7,5? Gebruik een terugrekenschema.

# **Verwerken**

#### **Opgave 8**

Als je naar de Verenigde Staten gaat, is het verstandig om vooraf wat Amerikaanse dollars te kopen. Dat kan bij een bank, maar dan betaal je wel provisie.

Een bank rekent met de formule:  $e = 0.75d + 4.5$ 

Hierin is d het aantal Amerikaanse dollars en e het aantal euro dat je ervoor moet betalen.

- **a** Hoeveel provisie betaal je bij deze bank?
- **b** Maak een rekenschema bij deze formule. Geef ook het terugrekenschema.
- **c** Hoeveel moet je betalen voor 1250 Amerikaanse dollars?
- **d** Hoeveel Amerikaanse dollars krijg je voor 500 euro?

## **Opgave 9**

Er is een verband tussen de lengte (cm) van je voet en je schoenmaat: "Vermenigvuldig de lengte van je voet met 1,5 en tel daar 2 bij op." Neem voor je voetlengte  $L$  en de schoenmaat  $S$ .

- **a** Geef dit verband met een rekenschema.
- **b** Geef het terugrekenschema.
- **c** Stel een formule op bij het verband tussen  $L$  en  $S$ .
- **d** Een voet is 26 cm lang. Bereken de schoenmaat.
- **e** Welke vergelijking hoort er bij de vraag: "Bij welke voetlengte heb je een schoenmaat van 36,5?"
- **f** Los deze vergelijking op door terug te rekenen. Bepaal de bijbehorende exacte voetlengte.

#### **Opgave 10**

Amerikanen geven de temperatuur weer in graden Fahrenheit (°F) terwijl wij in West-Europa graden Celsius (°C) gebruiken. Als F het aantal °F en C het aantal °C voorstelt, dan geldt:  $C = \frac{5F - 160}{9}$ 

- **a** Het is 59 °F. Wat is de temperatuur in °C? Rond af op een gehele graad.
- **b** Je wilt uitrekenen hoeveel °F overeenkomt met 25 °C. Welke vergelijking los je op?
- **c** Los de vergelijking bij b op. Rond af op een gehele graad.
- **d** Water kookt bij 100 °C. Bereken bij welke temperatuur water kookt in °F. Rond af op een gehele graad.
- **e** Maak bij ditzelfde verband een formule van de vorm  $F = ...$

## **Opgave 11**

Een docente Engels heeft een overhoring 'woordjes' gegeven. De leerlingen moeten van 36 Engelse woorden de Nederlandse vertaling geven. De docente rekent 'vier fouten per punt'.

- **a** Bram heeft veertien fouten. Welk cijfer krijgt Bram?
- **b** Met welke formule wordt het cijfer  $c$  berekend als het aantal fouten  $f$  bekend is?
- **c** Inge had een 5,5 voor de overhoring. Welke vergelijking moet je oplossen om uit te rekenen hoeveel fouten ze had? Los die vergelijking op.

#### **Opgave 12**

Voor een proefwerk wiskunde kun je maximaal 51 punten krijgen. Het cijfer wordt berekend met de formule:  $c = \frac{p}{51} \cdot 9 + 1$ 

De  $c$  staat voor het cijfer en de  $p$  voor het aantal punten.

- **a** Welk cijfer heb je als je 33 punten hebt behaald? Rond af op één decimaal.
- **b** Maak een terugrekenschema bij deze formule.
- **c** Jan Willem had een 6,5 voor het proefwerk. Welke vergelijking los je op om uit te rekenen hoeveel punten hij had? Los die vergelijking op. Rond af op gehele punten.
- **d** Welke formule hoort bij het terugrekenschema?

# **Opgave 13**

Met lucifers kun je vierkanten leggen. Kijk maar eens naar de figuur.

- **a** Hoeveel vierkanten zie je in de figuur? Hoeveel lucifers waren er voor nodig?
- **b** Bedenk hoe het aantal lucifers  $L$  afhangt van het aantal vierkanten  $v$ . Stel een formule op voor  $L$  afhankelijk van  $v$ .
- **c** Welke vergelijking moet je oplossen om uit te rekenen hoeveel vierkanten je kunt maken met 100 lucifers? Los die vergelijking op.

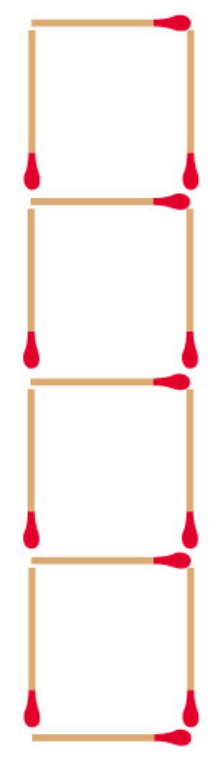

**Figuur 13**

## **Toepassen**

## **Opgave 14: Reisverzekering**

Wanneer je op reis gaat, kun je een reisverzekering afsluiten. Daarvoor betaal je de verzekeringsmaatschappij een bepaalde startpremie. Bij DALIV betaal je een eenmalige afsluitprovisie en daarnaast een vast bedrag per dag. De tabel laat enkele premies zien.

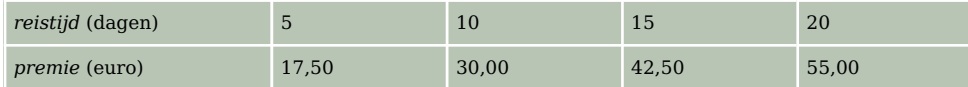

**Tabel 1**

- **a** Tussen welke 2 variabelen geeft de tabel het verband weer? Kies voor elk van die variabelen een letter.
- **b** Hoeveel bedraagt de premie als je een reisverzekering voor 25 dagen wilt afsluiten?
- **c** Stel een rekenschema op bij dit verband en bereken daarmee de premiekosten bij 12 dagen.
- **d** Hoeveel dagen ben je verzekerd als je in totaal  $\epsilon$  45,00 betaald?
- **e** Met welke formule kun je het aantal dagen *d* berekenen als je het totaal bedrag *e* weet?

# **Opgave 15: Schildersbedrijf**

De firma Raaimakers is een schildersbedrijf. De kosten voor het schilderen van een huis worden bepaald door:

- de tijd (h) die de schilders bezig zijn.
- de grootte van de te schilderen oppervlakte (m<sup>2</sup>).

De schilderkosten kun je berekenen met het schema:

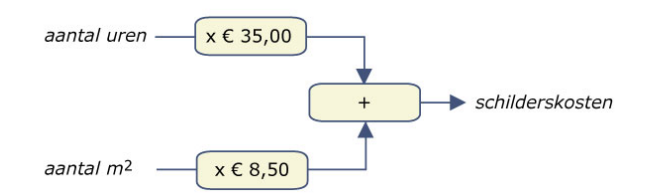

**Figuur 14**

- **a** Voor het schilderen van de woonkamer en de keuken van het huis van de familie Willemsen wordt achttien uur uitgetrokken. De te schilderen oppervlakte is ongeveer 48  $\mathrm{m}^{2}.$ Wat zijn de schilderkosten?
- $\textbf{b}$  De schilderkosten voor een oppervlakte van 68 m $^2$  zijn  $\epsilon$  1120,50. Hoelang zijn de schilders bezig geweest?
- **c** Een andere schilderklus kostte € 973,00. Voor het schilderen is een tijd van 12,5 uur berekend. Welke oppervlakte moest er worden geschilderd?

# **Testen**

#### **Opgave 16**

Bij het tuinbedrijf Groentjes kun je een tuinman huren. Hiervoor betaal je standaard € 13,50 en betaal je per uur  $\epsilon$  27,50.

- **a** Mevrouw Jansen vraagt een tuinman voor vier uur. Hoeveel moet ze betalen?
- **b** Het aantal uur dat je een tuinman inhuurt is u. De totale kosten zijn k. Welk rekenschema geldt voor tuinbedrijf Groentjes?
- **c** Hoeveel uur is de tuinman bij Meneer Klaassen geweest als hij  $\epsilon$  233,50 moet betalen?

# **Opgave 17**

Voor een toets kun je maximaal 36 punten halen. De docent berekent bij deze toets het cijfer door bij het behaalde aantal punten vier op te tellen en dan de uitkomst daarvan te delen door vier.

- **a** Stel het behaalde aantal punten voor door p en het cijfer door c. Geef de rekenwijze van de docent door een rekenschema te maken.
- **b** Stel een bijpassende formule op.
- **c** Hoeveel punten moet je halen voor een 7,5? Gebruik een terugrekenschema.

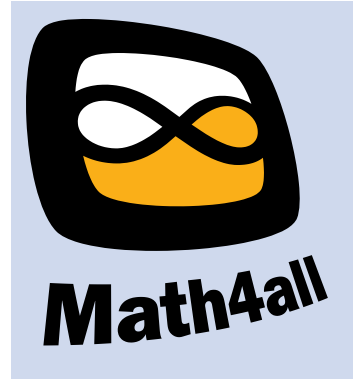

© 2021

Deze paragraaf is een onderdeel van het Math4All wiskundemateriaal.

Math4All stelt het op prijs als onvolkomenheden in het materiaal worden gemeld en ideeën voor verbeteringen in de content of dienstverlening kenbaar worden gemaakt.

Email: f.spijkers@math4all.nl

Met de Math4All maatwerkdienst kunnen complete readers worden samengesteld en toetsen worden gegenereerd. Docenten kunnen bij a.f.otten@xs4all.nl een gratis inlog voor de maatwerkdienst aanvragen.